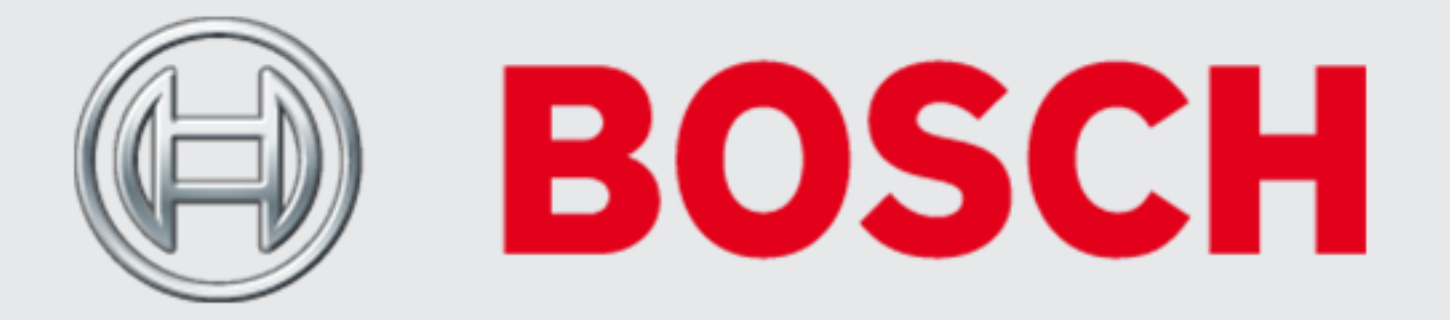

## **Bosch Camera met People Counting**

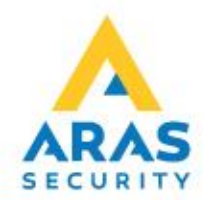

- Getest met Bosch DINION IP 3000i Turret
- Firmware versie 7.60.0100
- Datum: april 2020
- Bosch Configuration Manager, versie 07.00.0111.0

(aanbevolen minimaal bovenstaande versies te gebruiken)

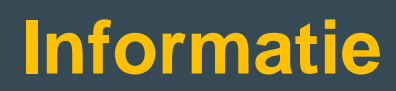

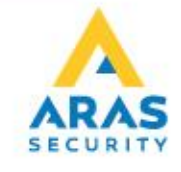

- Camera dient top-down te worden gemonteerd (van boven naar beneden kijkend)
- Minimale installatiehoogte 3,5 a  $\frac{4}{5}$  meter
- Camerakalibratie vereist

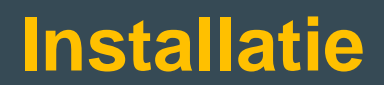

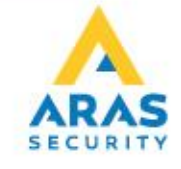

#### Configuration Manager

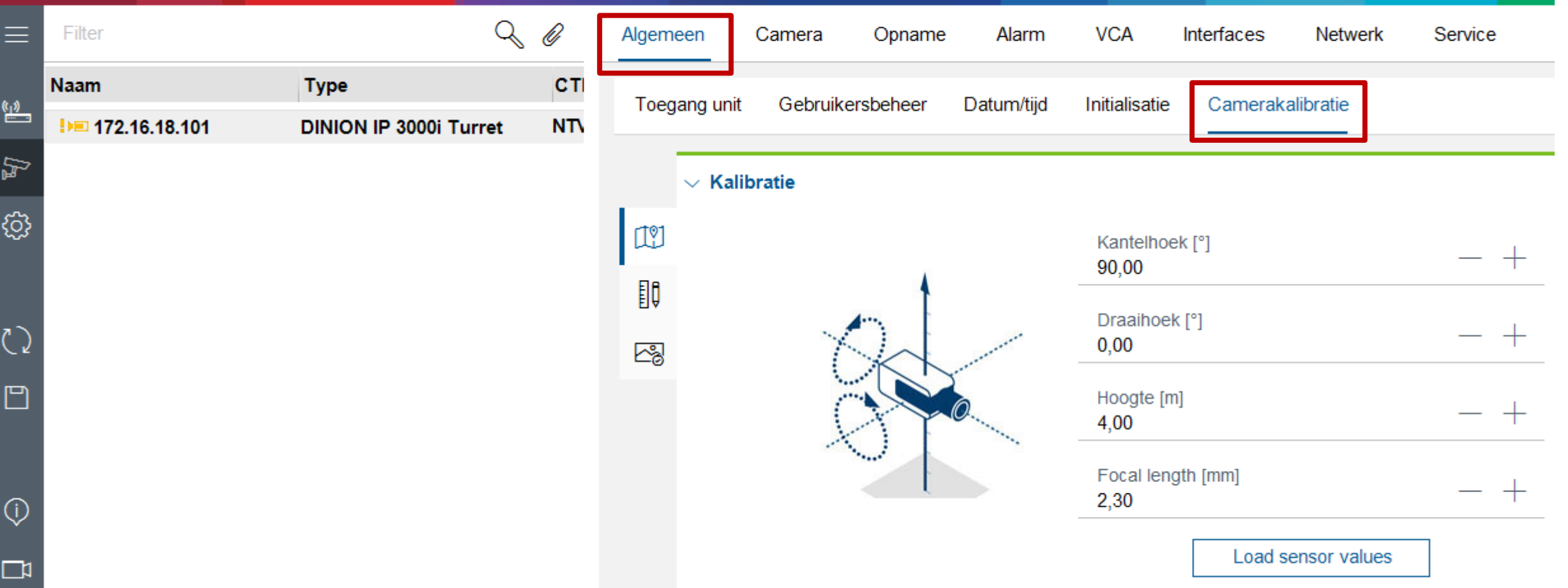

# **Camerakalibratie**

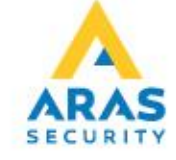

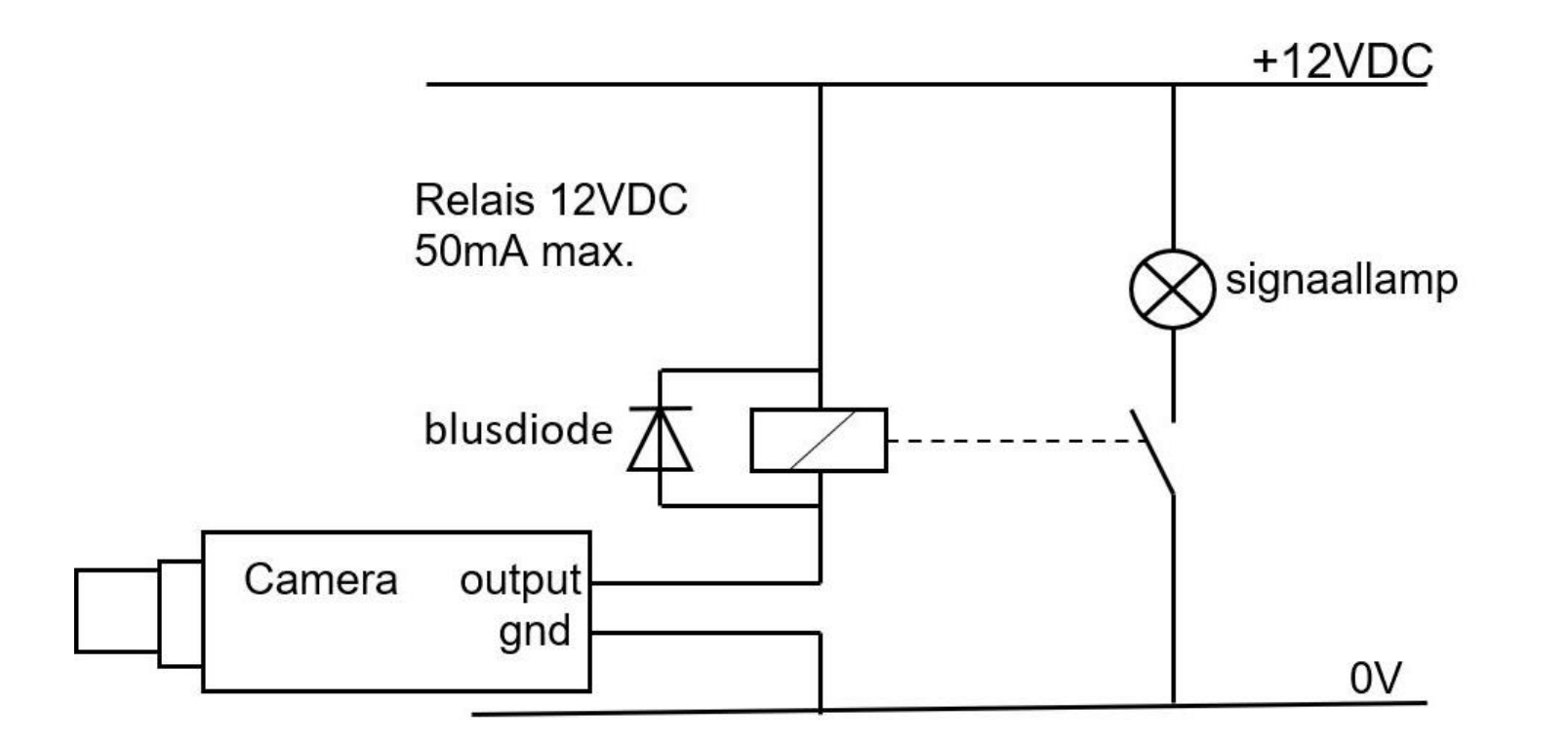

Let op: camera output is open collector, deze mag maximaal 12V 50 mA schakelen. Daarom is een relais benodigd.

## **Schema schakeling uitgang camera**

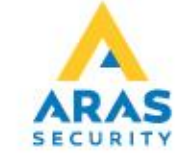

//{{relais\_start OperationMode modeRel1:={Idle(open)}; Relay(1):=modeRel1; //}}relais\_end if(VCARule(1,1)) then Relay(1):=true ; if(VCARule(1,2)) then Relay(1):=false; //reset counter om 24:00u RcpCommand resetCounters:={Command("rcp.xml?command=0x0b4a&type=P\_OCTET&direction=WRITE&num=1&payload=0x00")}; Timer midnight := {TimeBegin( 23:59) TimeEnd( 00:00 ) }; if(IsActivated(midnight)) then resetCounters ; //reset counter via input if (Input(1)) then resetCounters;

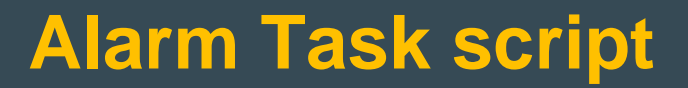

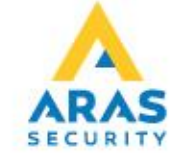

```
Resolution := \{ Min(-1, -1) Max(1, 1) \};Line #1 := { Point(-0.175, -0.978) Point(-0.187, 0.989) DebounceTime(0.50) Direction(1) };
Line #2 := { Point(-0.131, -0.989) Point(-0.144, 1.000) DebounceTime(0.50) Direction(2) };
//@Task T:0 V:0 I:1 "InShop" {
Event#32:={CrossedLine#1};
Event#31:={CrossedLine#2};
external Counter#1 := \{ Event#32 Text("IN 1:") TopLeft(-0.95,-0.95)};
external Counter#2 := { Event#31 Text("OUT:") TopLeft(-0.95,-0.80)};
external Counter#3 :={ (Counter#1-Counter#2) Text("InShop:")TopLeft(-0.95,-0.65)};
external Event#1 :={ Event#32 where Counter#3 within(2,*)};//alarm wanneer er meer dan 2 personen in de winkel zijn.
external Event#2 :={Event#31 where Counter #3 within(0,3)};//geen alarm wanneer er minder dan 2 personen in de winkel zijn.
//@}
```
- //
- // Extra info: aanpassen counter waarden

// Voorbeeld 5 personen in de winkel:

- Aanpassen in regel 10: waarde bij within(2,\*) aanpassen van 2 naar 5, within(5,\*) $;$
- // Alarm wanneer er meer dan 5 personen in de winkel zijn.
- // Aanpassen in regel 11: waarde bij within(0,3) aanpassen van 3 naar 6, within(0,6)};
- // Geen alarm wanneer er minder dan 5 personen in de winkel zijn.

## **VCA Task script**

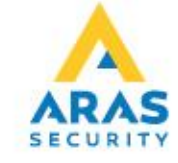

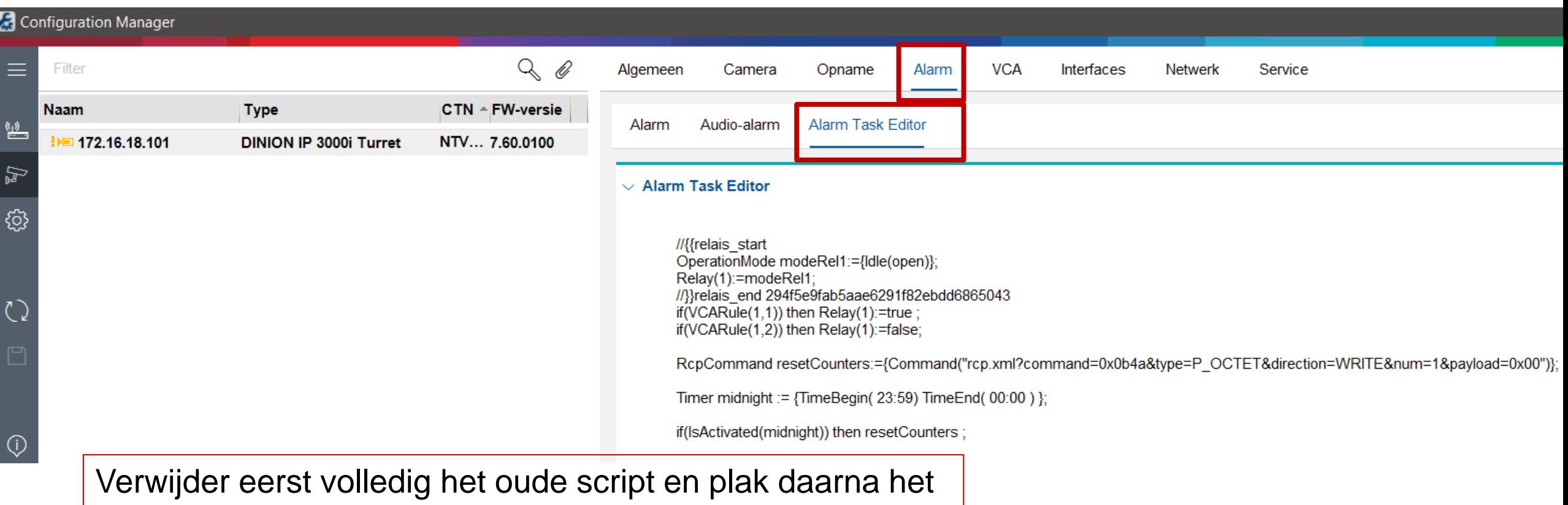

nieuwe script zoals gegeven.

**Toepassen Alarm Task script**

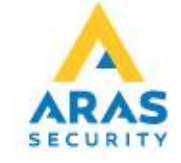

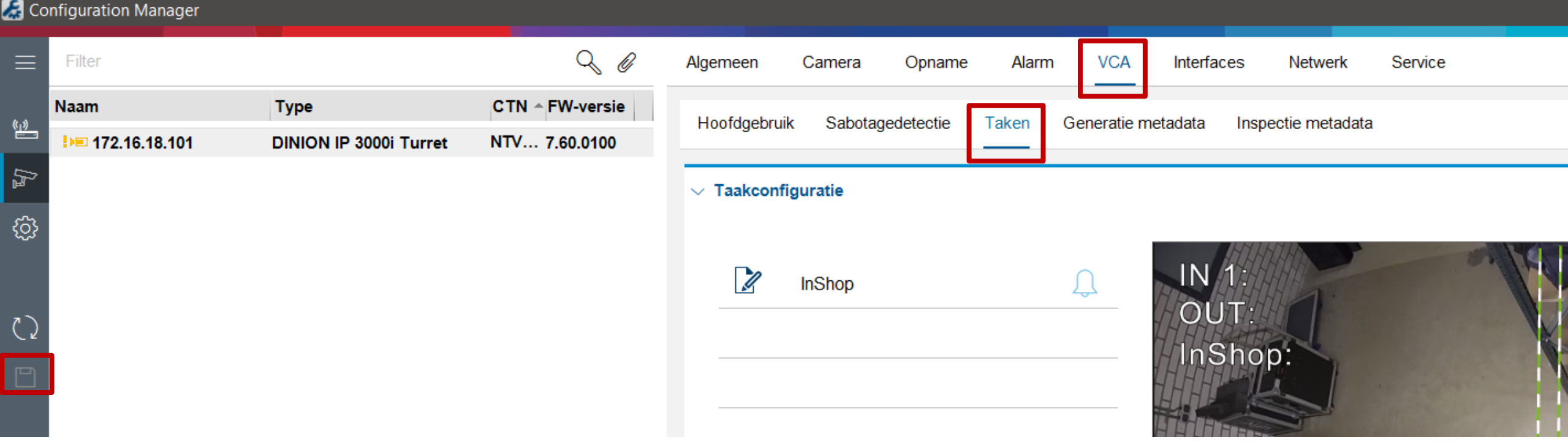

# **Toepassen VCA Task script**

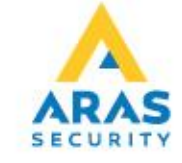

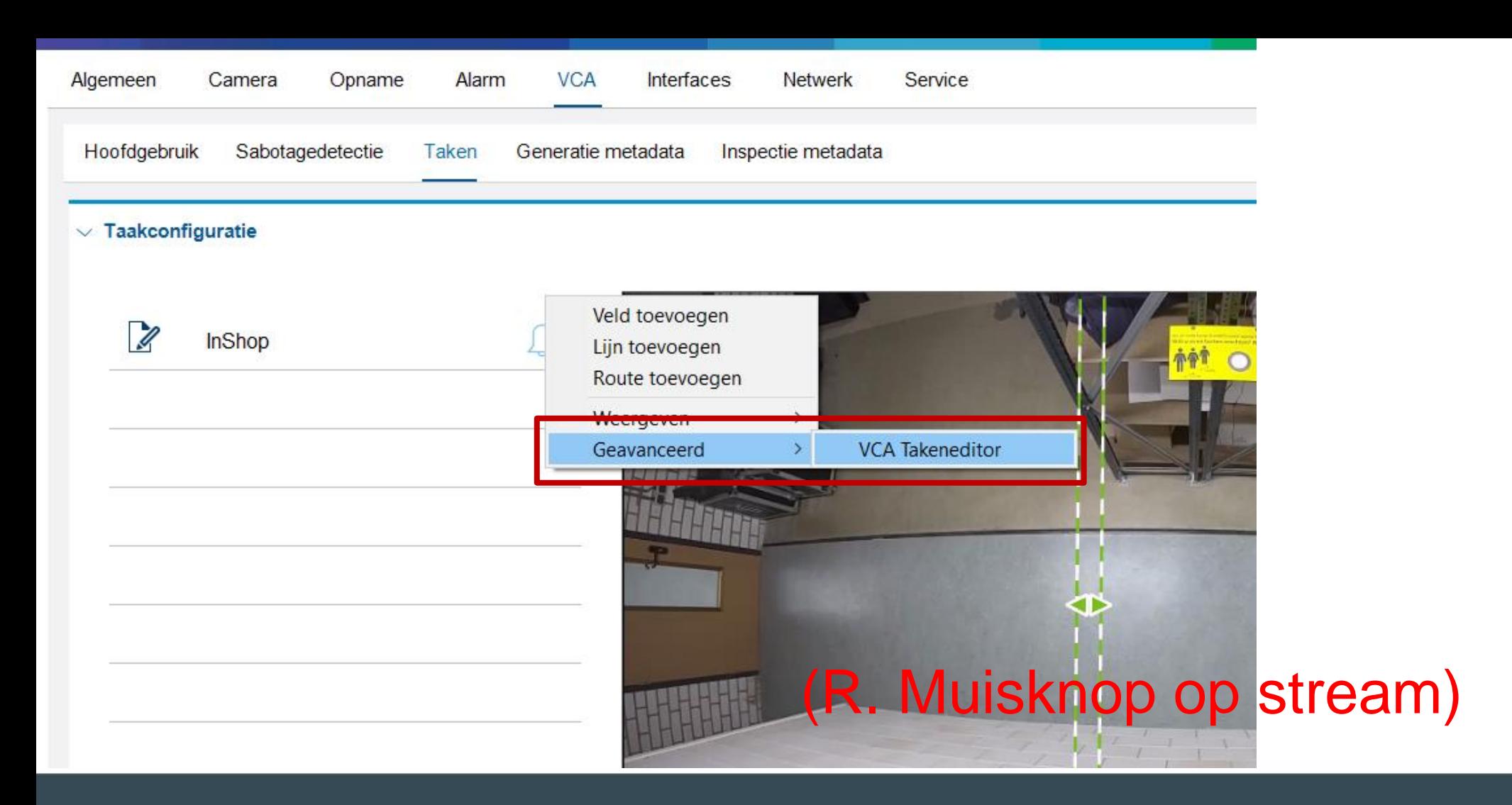

## **Toepassen VCA Task script**

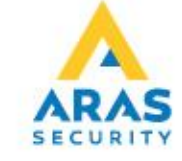

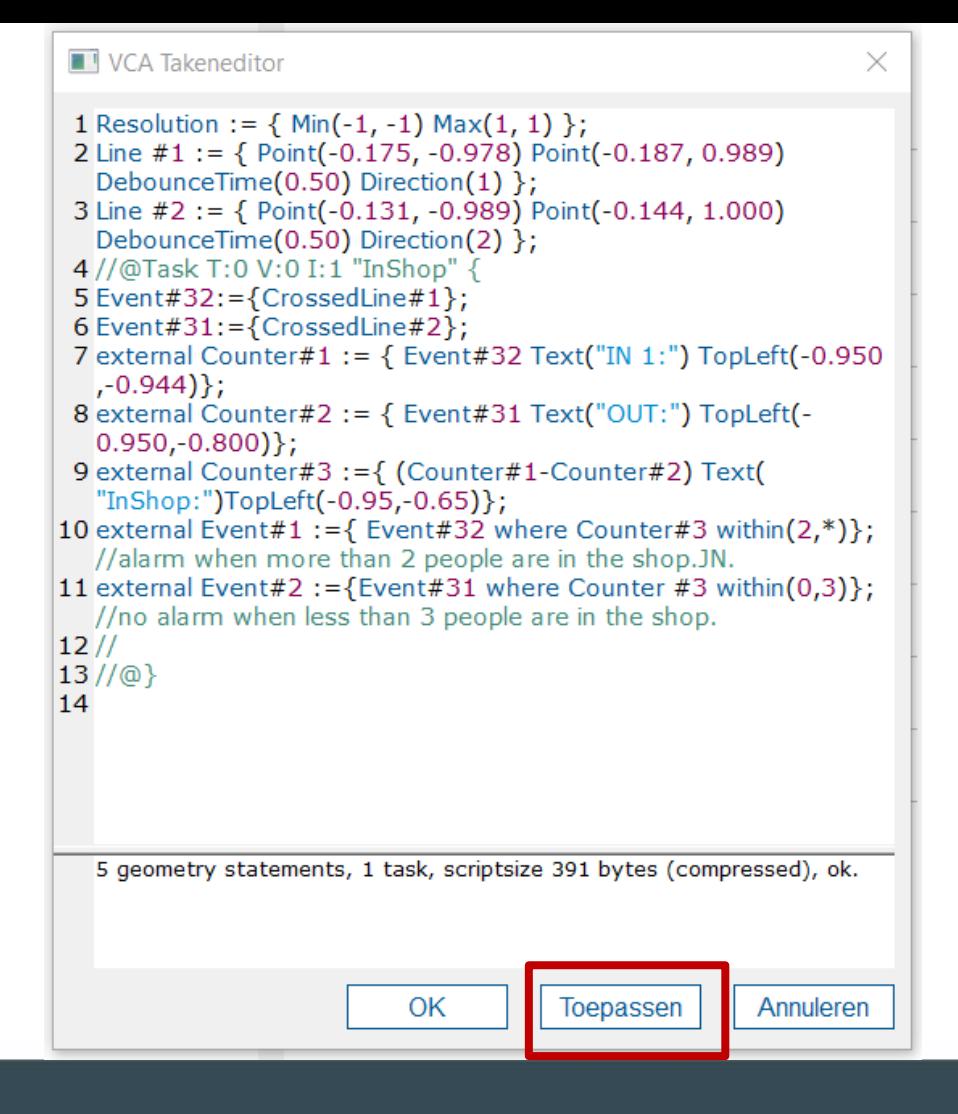

Verwijder eerst volledig het oude script en plak daarna het nieuwe script zoals gegeven.

### **Toepassen VCA Task script**

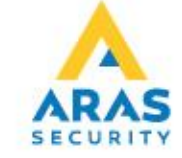